# Gedächtnisprotokoll WebTech Klausur 05.02.15

## Aufgabe 1 - 7P

#### Aufgabenteil a - 2P

Erklären Sie den Begriff Idempotent.

#### Aufgabenteil b - 5P

Fullen Sie nachfolgende Tabelle aus. Markieren Sie zutreffendes mit einem X. ¨

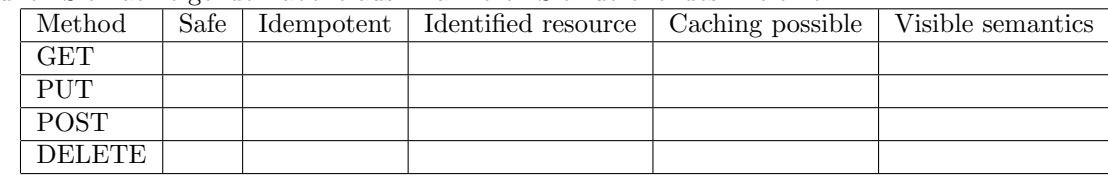

# Aufgabe 2 - 6P

#### Aufgabenteil a - 3P

Erklären Sie den Begriff "Stateless"

### Aufgabenteil b - 3P

Nennen und erklären Sie 2 Beispiele zur Lösung des Statelessproblems mit Hilfe von Sessions.

## Aufgabe 3 - 5P

Tabelle ausfüllen mit Fragen zu CSS. Auszufüllen war, welche CSS Eigenschaften die Elemente besitzen. Grundlage war eine HTML Datei mit inkludiertem CSS-File.

# Aufgabe 4 - 8P

### Aufgabenteil a - 4P

Nennen und erklären Sie 4 Beispiele für "PHP Global Variables".

#### Aufgabenteil b - 4P

Nenne Sie Unterschiede zwischen PHP und Java-EE.

# Aufgabe 5 - 10P

Stellen Sie den Lifetimecycle eines Servlets dar und erklären Sie jeden Schritt kurz.

# Aufgabe 6 - 8P

### Aufgabenteil a - 6P

Erklären Sie Safety Thread mit Hilfe der 3 Scopes von Servlets.

#### Aufgabenteil b - 2P

Beschreiben Sie kurz, wie ein Safety Thread implementiert werden kann.

## Aufgabe 7 - 10P

#### Aufgabenteil a - 6P

Nennen Sie 3 Dinge, die ein Framework beinhalten muss, welche vom Server nicht bereitgestellt werden.

#### Aufgabenteil b - 4P

Erklären Sie den Begriff MVC und erklären Sie die Verwendung von MVC anhand eines vorgestellten Beispielframeworks.

# Aufgabe 8 - 6P

### Aufgabenteil a - 3P

Erklären Sie Polling, Long-Polling und Websockets.

#### Aufgabenteil b - 3P

Nennen Sie Vor- und Nachteile von NoSQL bzw. relationalen Datenbanken.